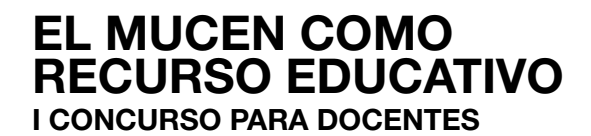

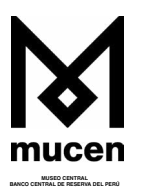

# FORMULARIO DE PARTICIPACIÓN

# **CATEGORÍA A LA QUE POSTULA:**

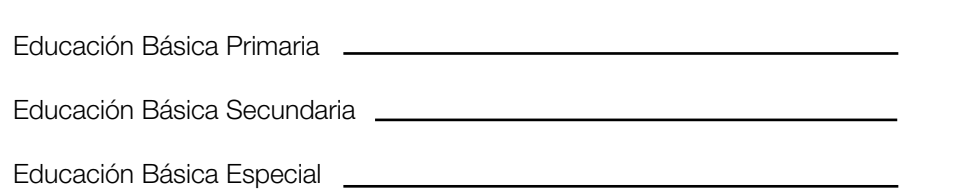

## **DATOS PERSONALES:**

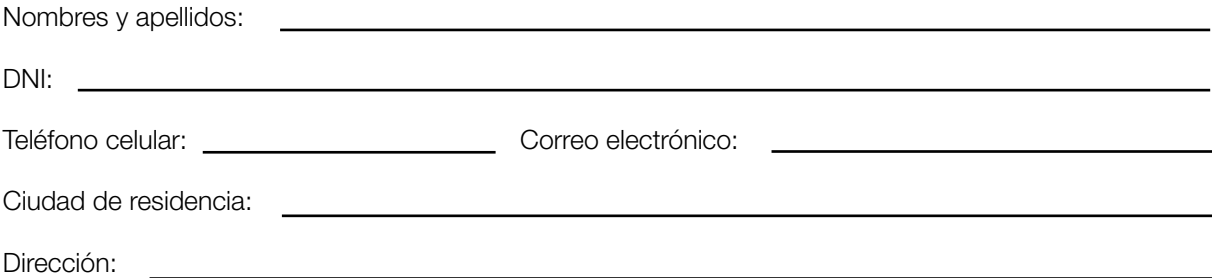

## **DATOS DE LA INSTITUCIÓN EDUCATIVA:**

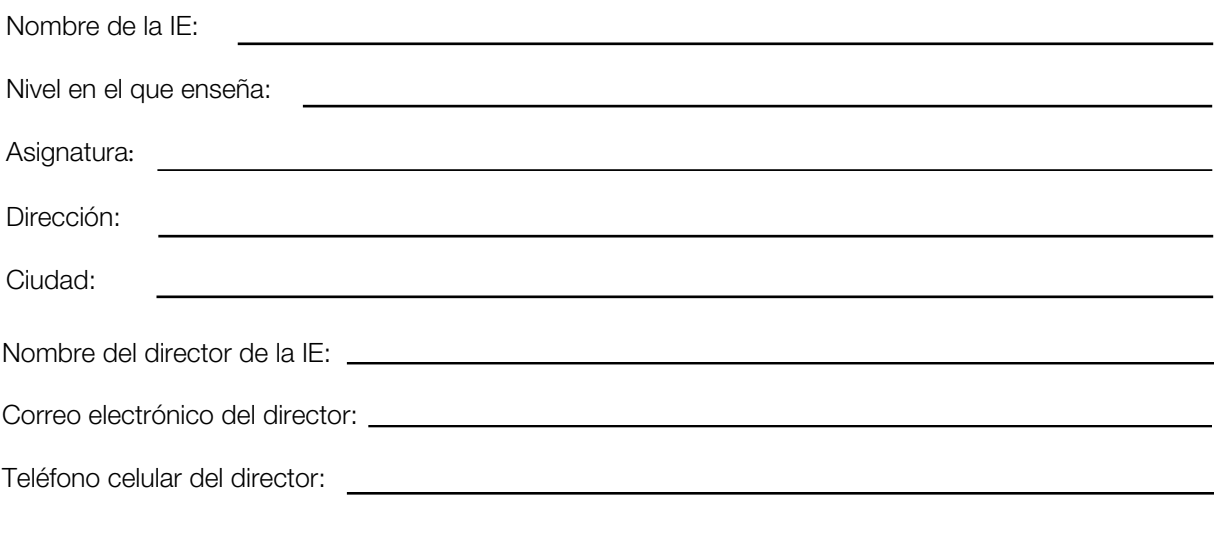

## **ADJUNTO:**

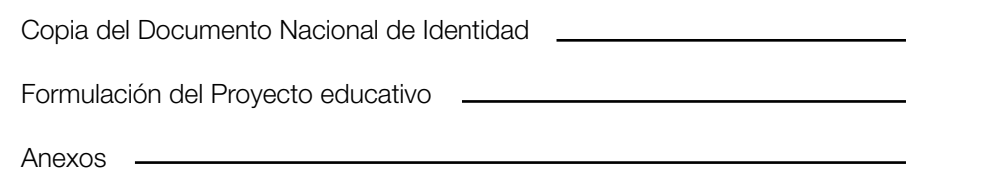

# **QUEREMOS SABER TU OPINIÓN**

Cómo te enteraste del I Concurso para docentes "El MUCEN como recurso educativo":

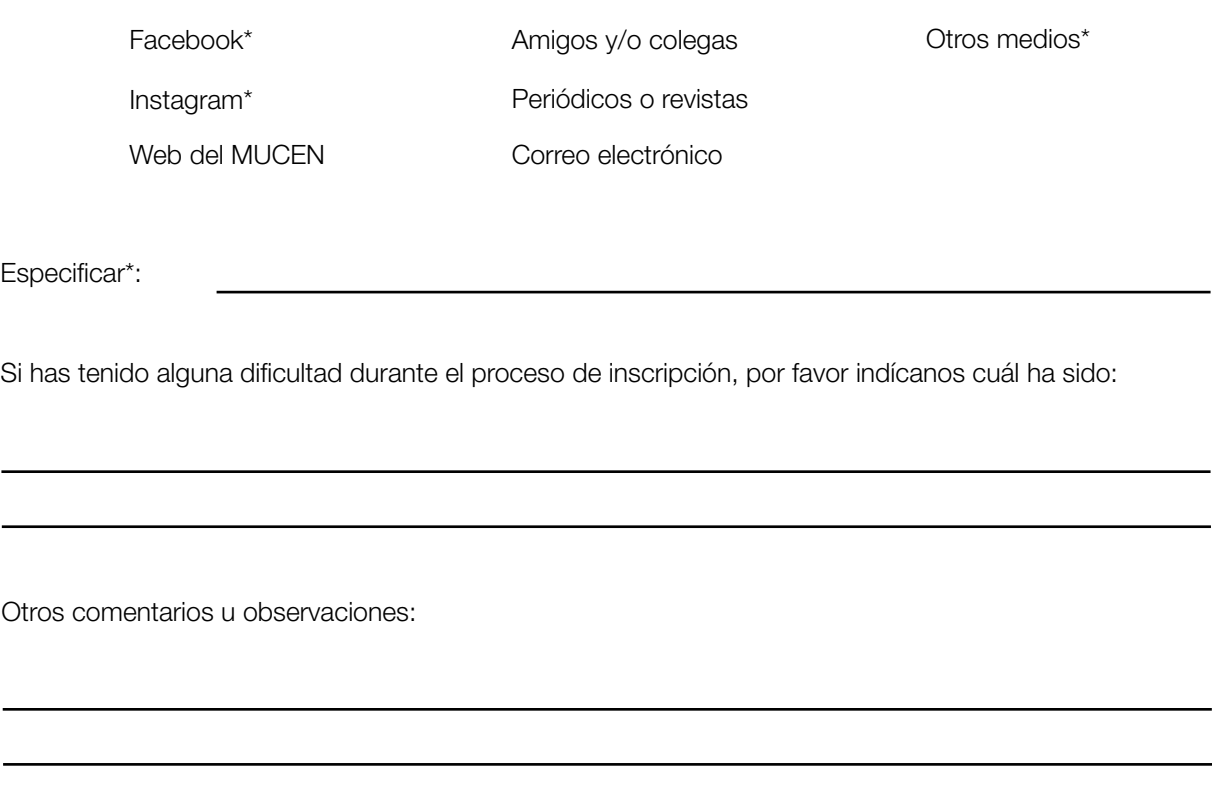

Sugerencias:

# FORMULACIÓN DEL PROYECTO EDUCATIVO

## **I. PRESENTACIÓN DEL PROYECTO**

Título

#### 1.1 Descripción general de la propuesta

¿De qué se trata? ¿Cuáles son los objetivos de la propuesta? Máx. 150 palabras.

Explique de qué manera esta propuesta promueve el uso del museo y sus colecciones. Máx. 100 palabras.

#### 1.2 Contexto en el que se propone el proyecto

¿Qué necesidad o problemática ayuda a resolver esta propuesta? Considerar los aspectos identificados tanto para alumnos como para docentes. Máx. 150 palabras.

Describa las características del contexto tanto de los beneficiarios como de la IE. Máx. 150 palabras.

### **II. PROPUESTA DEL PROYECTO**

2.1 Describa el proyecto y señale su vínculo con el Currículo Nacional. En caso aplique,<br>detalle cuál es el enfoque interdisciplinario de su propuesta. Máx. 300 palabras.

2.2 Describa las piezas elegidas y explique cómo serán integradas al proyecto de aprendizaje. Máx. 100 palabras.

2.3 **Describa las estrategias didácticas y pedagógicas que propone implementar.**  Máx. 300 palabras.

2.4 Indique los lugares donde se desarrollará la propuesta. Máx. 100 palabras.

2.5 Participantes ¿Qué otros agentes (internos o externos a la IE) participarán en el proyecto? Máx. 100 palabras

**2.6 Tiempo** ¿En qué tiempo se llevará a cabo? Toma en cuenta la planificación, implementación, trabajo en aula y evaluación. Máx. 150 palabras

#### 2.7 Recursos o material didáctico propuesto

¿Qué recursos se requerirán para facilitar las sesiones del proyecto? Podrá adjuntar imágenes en la sección "Anexos". Máx. 200 palabras

### **III. PROPUESTA DE EVALUACIÓN DEL PROYECTO**

3.1 **¿Cómo se evaluará el logro de los objetivos planteados en la propuesta?** Máx. 200 palabras.

### **IV. SOSTENIBILIDAD DEL PROYECTO**

4.1 ¿Qué estrategias y pautas sugiere para replicar el proyecto en otras aulas? Máx. 200 palabras.

## **V. PRINCIPALES REFERENCIAS BIBLIOGRÁFICAS**

5.1 El proyecto debe sustentarse en la investigación. Comparta la bibliografía utilizada para la elaboración de la propuesta. Máx. 200 palabras.

### **VI. ANEXOS**

De manera opcional, puede adjuntar imágenes de apoyo acerca de los recursos, materiales didácticos y estrategias que complementan su propuesta (máximo dos páginas).